# **Lemma Functions for Frama-C: C Programs as Proofs**

Grigoriy Volkov, NRU HSE Mikhail Mandrykin, ISP RAS Denis Efremov, NRU HSE

# **Deductive Verification**

One of the most "heavyweight" static techniques of formal reasoning about software properties, deductive verification makes it possible to mathematically prove **conformance between source code and a formal specification** of its requirements.

Formal specifications for imperative programming languages are usually based on the Hoare logic, so each function has **pre- and postconditions**.

### **Function Specification Example**

```
/* http://toccata.lri.fr/gallery/BinarySearchACSL.en.html */
```

```
int binary_search(long t[], int n, long v) {
 int l = 0, u = n-1;
 while (l \le u) {
   int m = (l + u) / 2;if (t[m] < v) l = m + 1;
   else if (t[m] > v) u = m - 1;
    else return m;
   }
  return -1;
}
```
the company of the company of the

### **Function Specification Example**

```
/* http://toccata.lri.fr/gallery/BinarySearchACSL.en.html */
\frac{\pi}{a} requires n >= 0 && \valid_range(t,0,n-1);
   @ ensures -1 <= \result < n;
  @ behavior success:
  \theta ensures \result >= \theta ==> t[\result] == v;
   @ behavior failure:
 \theta assumes sorted(t,\theta,n-1);
 \theta ensures \result == -1 ==>
 \emptyset \forall integer k; \emptyset <= k < n ==> t[k] != v; */
int binary_search(long t[], int n, long v) {
  int l = 0, u = n-1;
  /*@ loop invariant 0 <= l && u <= n-1;
     @ for failure:
     @ loop invariant
    \theta \forall integer k; \theta \le k \le n && t[k] == v ==> l <= k <= u;
     @ loop variant u-l; */
 while (l \le u) {
    int m = (l + u) / 2;
    if (t[m] < v) l = m + 1;
    else if (t[m] > v) u = m - 1;
     else return m;
   }
   return -1;
}
```
## **AstraVer Toolset**

Open source toolchain for practical deductive verification of ACSL-annotated C programs, targeted at Linux kernel module source code.

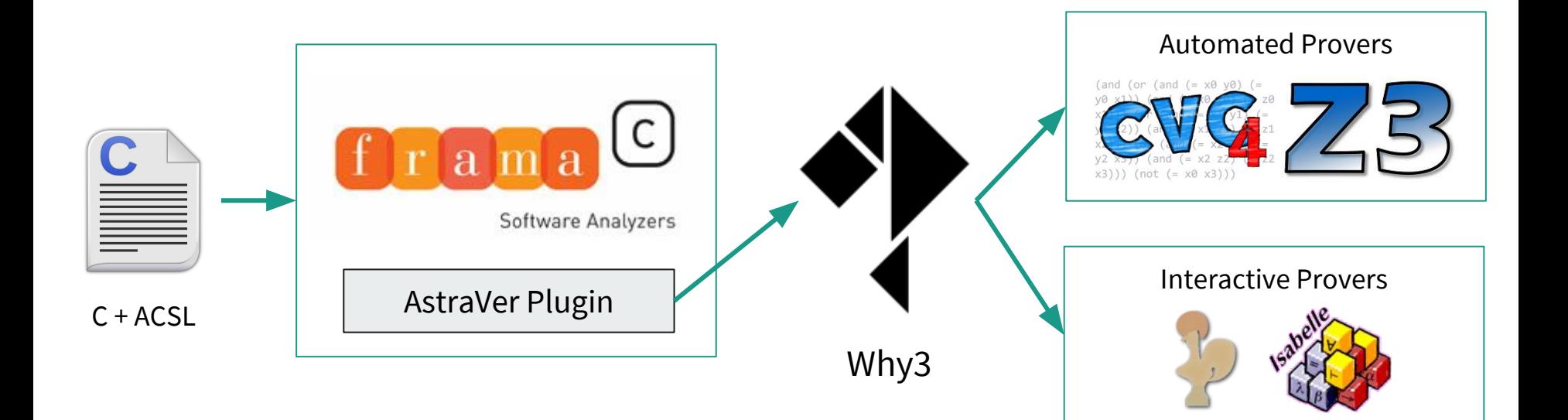

### **Frama-C**

A platform for C code analysis that lets plugins implement various verification techniques, analyses, metrics, etc.

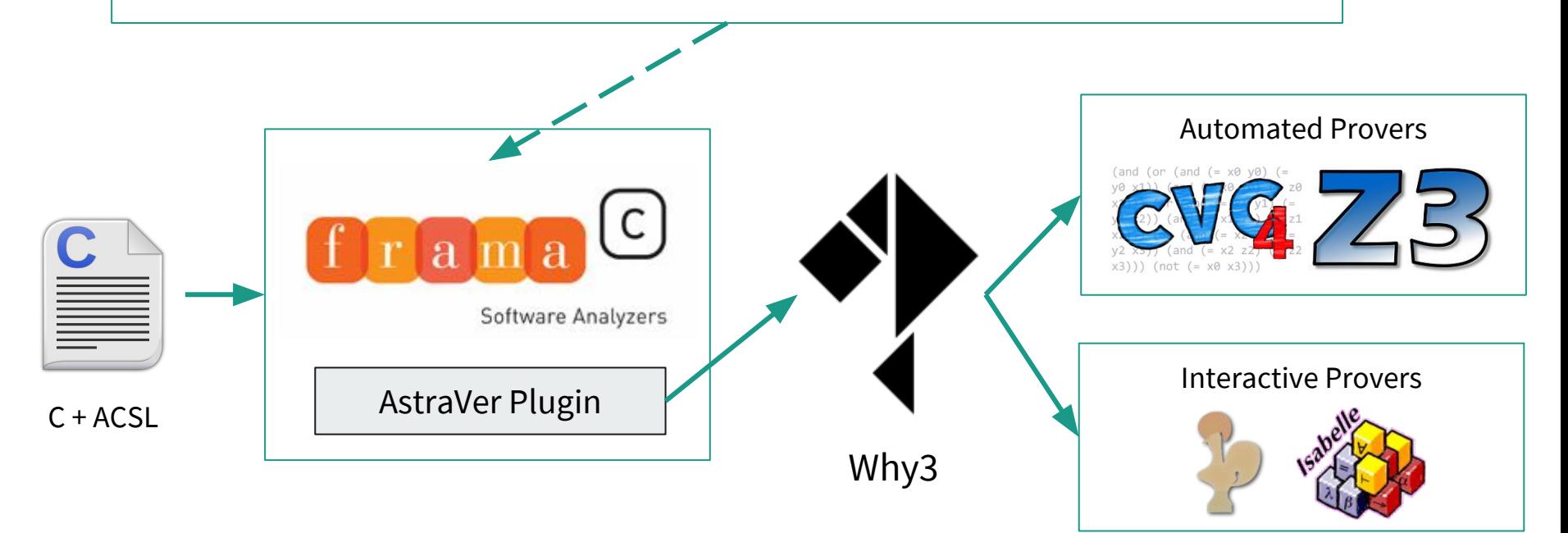

# **Why3**

A deductive verification platform with its own unified programming and specification language, WhyML. Generates verification conditions and discharges them using external provers. Offers a GUI IDE for interactive goal transformation and prover management.

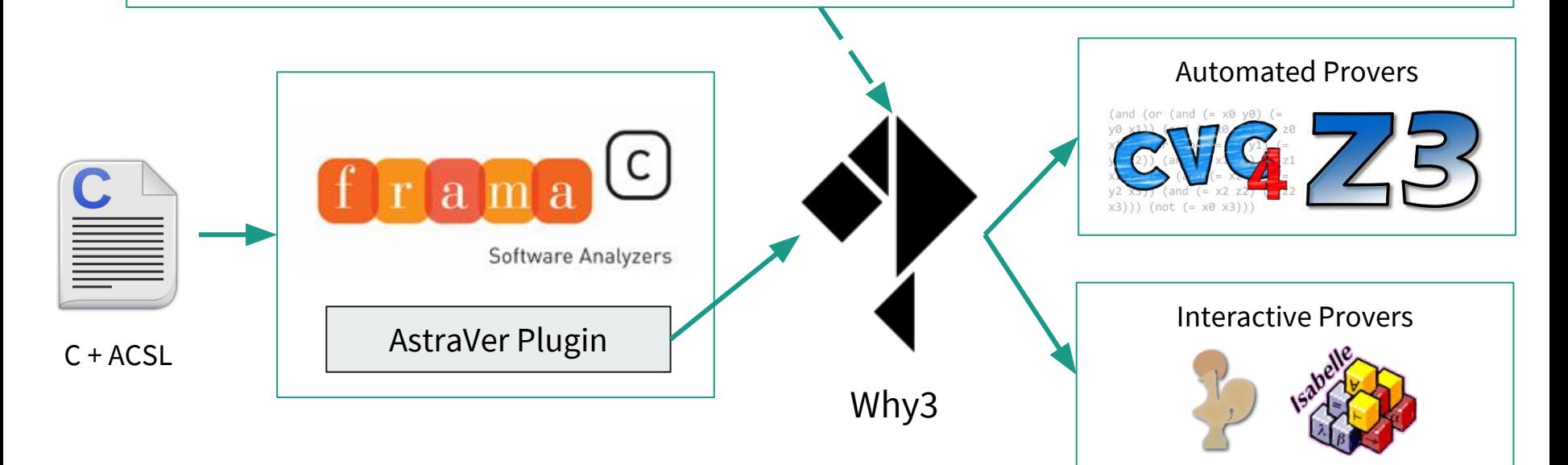

# **AstraVer Plugin**

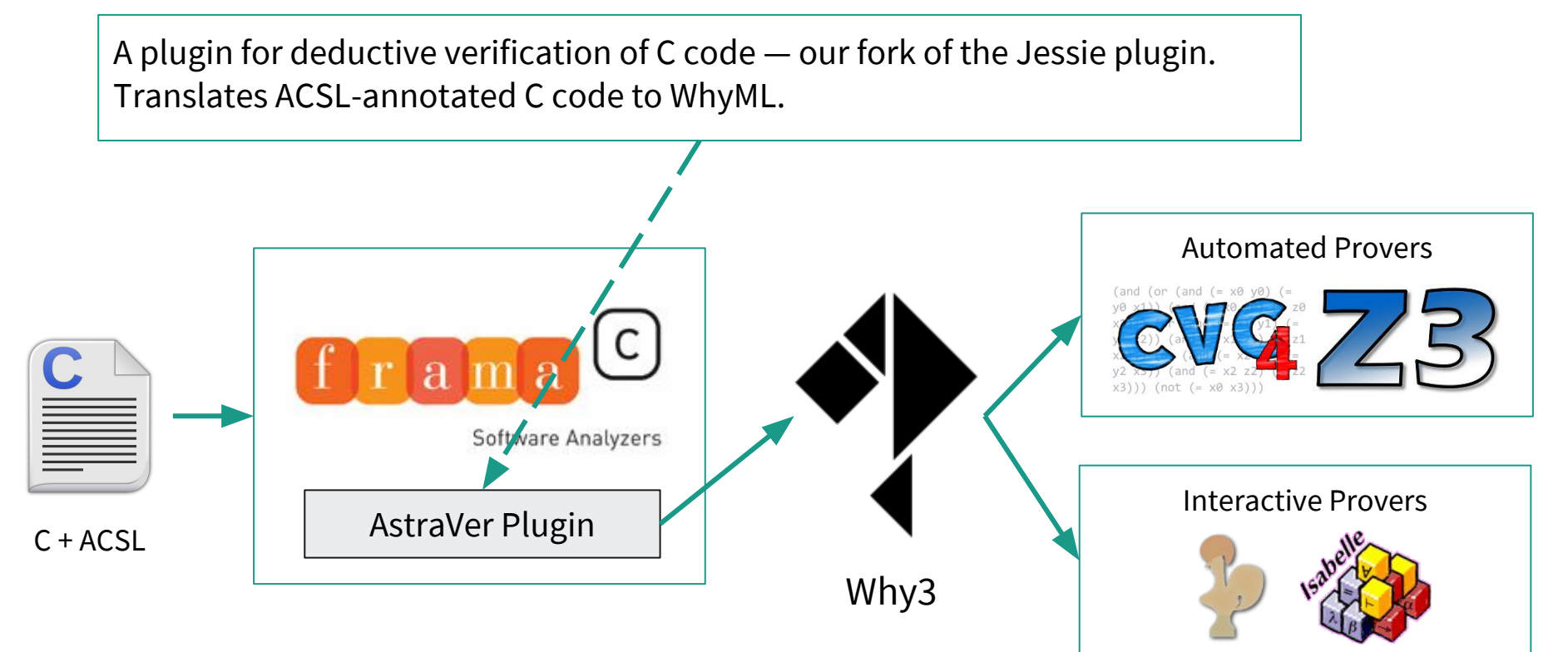

# **From Lemmas to Lemma Functions**

#### **Lemmas**

The most complex specification properties are usually factored out into **lemmas**  independent logical statements that must be proved separately.

```
/*@ axiomatic Strchr {
  logic char *strchr(char *str, char c) =
    *str == c ? str : (\star str = '\0') ? (char *) \null : strchr(str+1, c)); lemma strchr_at_end_zero:
    \forall char *str, c; \valid(str) && *str == ' \ 0' ==strchr(str, c) == \null;
... } \star//*@ requires valid_str(s);
    ensures \result == strchr(s, c); ... */
char *strchr(const char *s, int c);
```
# **Proving Lemmas**

Sometimes lemmas can be proved automatically, but usually they are too difficult for SMT solvers (e.g. lemmas that require proof by induction).

Several ways to deal with that:

- Leave them unproved
- Use interactive proof assistants like Coq
	- New (difficult) languages and tools to learn
	- Instability: irrelevant changes in the source code often cause the proof to fail, requiring the proof to be adjusted again
	- Proofs are kept separately from the specification
		- Not visible when reading the source code (harder to estimate the effort required for various code modifications)
		- Problems with proof sharing (using one lemma in multiple files)
- Our approach: auto-active verification with **lemma functions** written in C

### **Auto-Active Proofs**

Auto-active verification is any verification technique where user input is supplied before verification condition generation.

**Lemma functions** are a way to express proofs of user-defined auxiliary lemmas as *pure*  (no side effects) *total* (always terminating) imperative functions.

In a lemma function the function body serves as a guide for automatic provers (SMT solvers) that efficiently indicates the relevant parts of the search space.

We have a recursive logical function:

```
logic char *strchrnul(char *s, char c) =
  (*s \equiv c) ? s :
    (*s = '0') ? s :
      strchrnul(s + 1, c);
```
And a lemma describing a property about it:

```
lemma strchrnul_in_range:
   ∀ char *s, char c;
    valid str(s) \Rightarrows \leq strchrnul(s, c) \leq s + strlen(s);
```
SMT solvers are not capable of proving the lemma…

```
logic char *strchrnul(char *s, char c) =
  (*s \equiv c) ? s : (*s \equiv ' \setminus 0') ? s : strchrnul(s + 1, c);
```
Let's rewrite the lemma as a function!

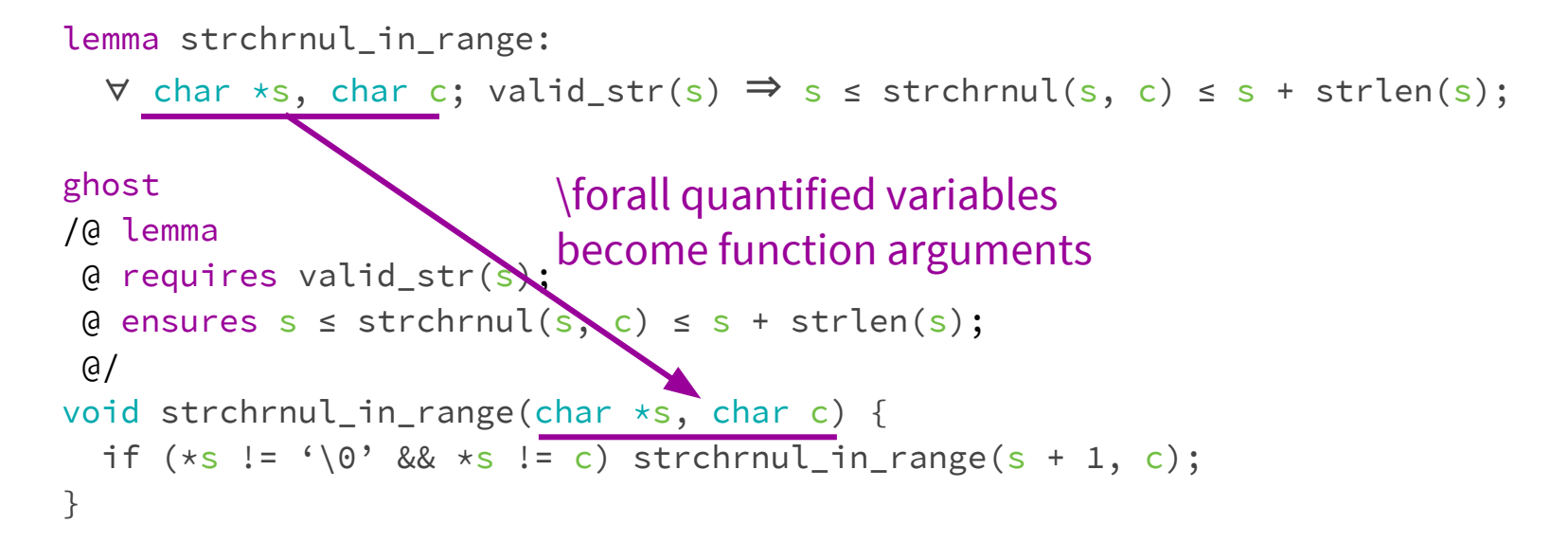

```
logic char *strchrnul(char *s, char c) =
  (*s \equiv c) ? s : (*s \equiv '0') ? s : strchrnul(s + 1, c);
```
Let's rewrite the lemma as a function!

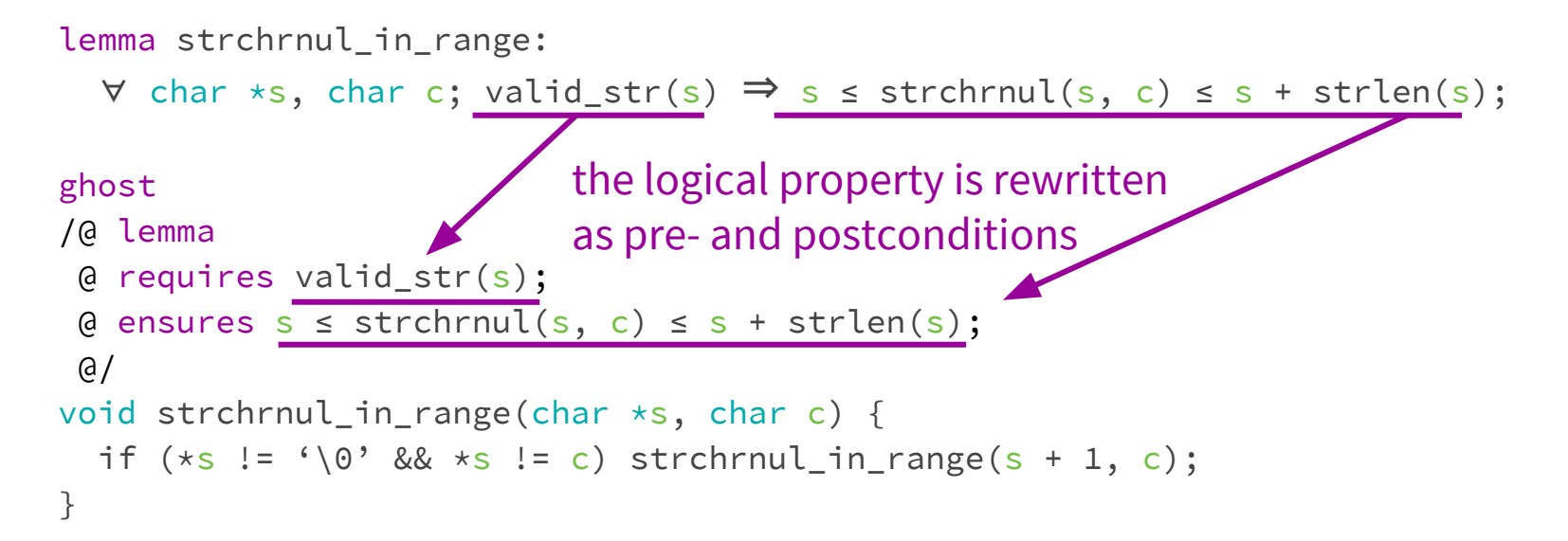

```
logic char *strchrnul(char *s, char c) =
  (*s \equiv c) ? s : (*s \equiv ' \setminus 0') ? s : strchrnul(s + 1, c);
```
#### ghost

```
/@ lemma
  @ requires valid_str(s);
  @
 \theta ensures s \leq strchrnul(s, c) \leq s + strlen(s);
  @/
void strchrnul_in_range(char *s, char c) {
  if (*s := \{0\} && *s := c) strchrnul_in_range(s + 1, c);
}
```
The if statement splits between the base and inductive cases! Base case: \*s is equal to '\0' or c - the postcondition trivially follows from the definition of strchrnul

```
logic char *strchrnul(char *s, char c) =
  (*s \equiv c) ? s : (*s \equiv ' \setminus 0') ? s : strchrnul(s + 1, c);
ghost
/@ lemma
  @ requires valid_str(s);
 \theta decreases strlen(s);
 \theta ensures s \leq strchrnul(s, c) \leq s + strlen(s);
  @/
void strchrnul_in_range(char *s, char c) {
  if (*s := \{0\} && *s := c) strchrnul_in_range(s + 1, c);
}
                                          we add a variant to prove that recursion 
                                           is well-founded
```
Inductive case: the postcondition follows from the inductive assumption for strings of a smaller length.

The body of the if statement provides **an instance of the lemma** for length s + 1

```
logic char *strchrnul(char *s, char c) =
  (*s \equiv c) ? s : (*s \equiv '0') ? s : strchrnul(s + 1, c);
```
#### ghost

```
/@ lemma
  @ requires valid_str(s);
  @ decreases strlen(s);
 \theta ensures s \leq strchrnul(s, c) \leq s + strlen(s);
  @/
void strchrnul_in_range(char *s, char c) {
  if (*s := ' \0' \& *s := c) strchrnul_in_range(s + 1, c);
}
```
This is easily verified automatically by discharging verification conditions using an SMT solver such as CVC4 or Alt-Ergo!

# **Implementation Details**

# **Integrating Lemma Functions into ACSL/Frama-C**

We implemented support for lemma functions as a special case of **total pure ghost functions**.

ACSL has a syntax for ghost functions - C functions only used for verification (written in specification comments, so not visible to a compiler).

Meanwhile the AstraVer plugin is able to generate VCs to check ACSL assigns, allocates, decreases and terminates clauses of function contracts.

The missing part was to **make lemma functions usable like regular lemmas**, i.e. automatically available in the contexts following the definition. We accomplished this by implementing a relatively simple source code transformation that is invoked by adding the lemma keyword to the specification of a ghost function.

### **Axiom Generation**

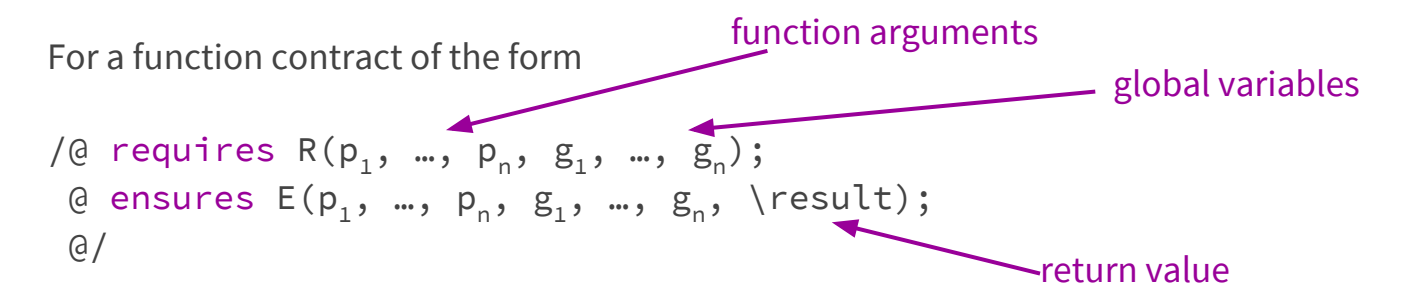

An axiom of the following form is generated:

```
\n
$$
\forall
$$
 typeof(p1) p1, ..., typeof(pn) pn, typeof(g1) g1, ..., typeof(gn) gn;\n\n $\exists$  typeof(\result) \result;\n\n $R(p_1, ..., p_n, g_1, ..., g_n) \Rightarrow$ \n $E(p_1, ..., p_n, g_1, ..., g_n, \text{result})$ \n
```

In order to make the property specified by the lemma available globally.

# **Axiomatic Block Wrapping**

To prevent the generated axiom from trivially proving the function's verification conditions, we place the axiom into **an axiomatic block**:

```
axiomatic LF Axiomatic strchrnul in range {
   axiom LF__Lemma__strchrnul_in_range: ∀ char *s …;
  predicate LF_Pred__strchrnul_in_range(\mathbb{Z} x) = \true;
}
```
AstraVer implements **on-demand import** of all definitions from axiomatic blocks based on the occurrence of any symbol defined in the block, so a dummy predicate is added to the block, and its usage is inserted (as a precondition) into the function contracts following the lemma function's definition.

#### **Complete Generated Code Example**

```
/*@ logic char *strchrnul(char *s, char c) =
      (\star s \equiv c) ? s : (\star s \equiv '0') ? s :
        strchrnul(s + 1, c); \star/
/*@ ghost
   @ /@ lemma
   @ @ requires valid_str(s);
   @ @ decreases strlen(s);
  \theta \theta ensures s \leq strchrnul(s, c)
  \theta \theta \leq s + strlen(s);
  \alpha \alpha/
   @ void strchrnul_in_range(
   @ char *s, char c) {
  \theta if (*s != '0' && *s != c)\theta strchrnul_in_range(s + 1, c);
   @ }
  a \star /
```
/\*@ ghost

```
 @ /@ requires valid_str(s);
 @ @ decreases strlen(s);
 @ @ assigns \nothing;
 @ @ allocates \nothing;
 @ @ terminates \true;
\theta \theta ensures s \leq strchrnul(s, c) \leq s + strlen(s); \theta/
 @ void strchrnul_in_range(char *s, char c) {
\theta if (*s != '\0' && *s != c) strchrnul_in_range(s + 1, c);
 @ } */
```

```
/*@ axiomatic LF__Axiomatic__strchrnul_in_range {
   axiom LF__Lemma__strchrnul_in_range:
     ∀ char *s, char c;
   valid str(s) ⇒
    s \leq strchrnul(s, c) \leq s + strlen(s);
```

```
 predicate
    LF_Pred_strchrnul_in_range(\mathbb{Z} x) = \true;
} */
```
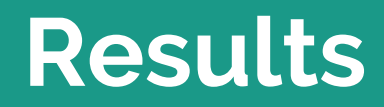

г

# **The VerKer Project**

VerKer is a collection of ACSL specifications for various standard library functions (string and memory manipulation) taken from the Linux kernel. We use VerKer as the primary code base for evaluating our toolset (Frama-C + AstraVer Plugin + Why3 + Solvers) on real-world code.

Rewriting lemmas as lemma functions has allowed VerKer to **fully prove** the correctness of string manipulation functions!

Each lemma function was proved automatically in a few seconds using SMT solvers.

# **VerKer Summary**

the company of the company of

Before / After Conversion

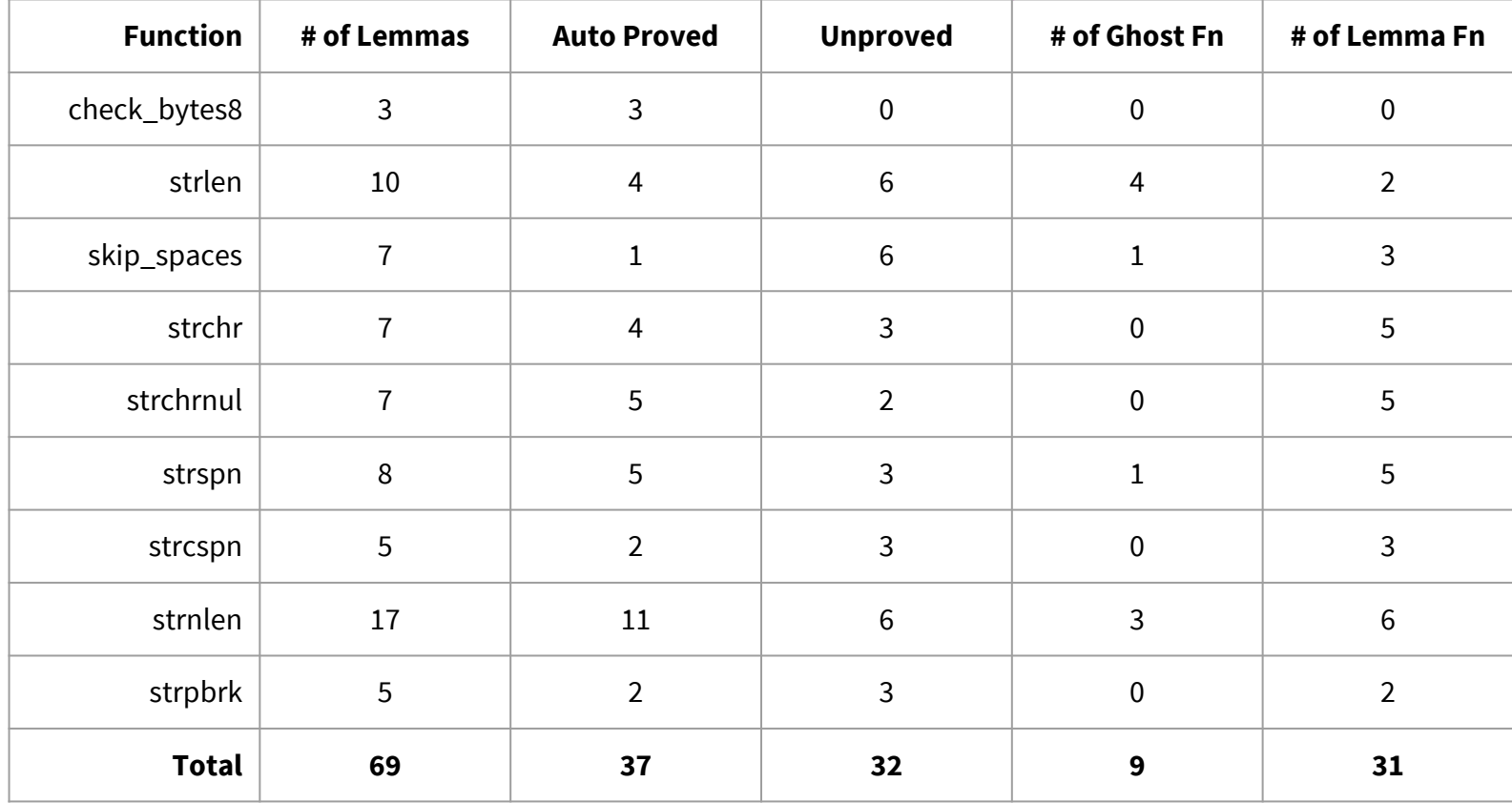

# **Future Work**

# **Logic Types and Values in Lemma Functions**

Logical functions/predicates are not C code, they are not supported during C code parsing and do not have C semantics. However we would like to express e.g. storing logical values as C variables or branching on logical predicates in lemma functions. A possible workaround is ghost proxy functions:

```
//@ ensures \result != 0 \leq x \leq x pred(arr, i);
int pred(int *arr, int i);
```
Similarly, we can use proxy types for logical types:

```
/*@ axiomatic Inj {
  logic integer project(char *p);
 logic char *inject(integer i);
  axiom Inj: \forall integer i;
    project(inject(i)) == i;
} */
```
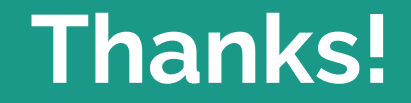

[<gdvolkov@edu.hse.ru](mailto:gdvolkov@edu.hse.ru)> [<mandrykin@ispras.ru>](mailto:mandrykin@ispras.ru) [<defremov@hse.ru](mailto:defremov@hse.ru)>

<https://forge.ispras.ru/projects/astraver>